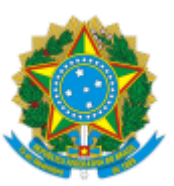

# INSTITUTO NACIONAL DO SEGURO SOCIAL Presidência Gabinete

### **OFÍCIO SEI Nº 1430/2022/GABPRE/PRES-INSS**

Brasília, 26 de agosto de 2022.

Ao Conselho Diretivo Sindicato dos Trabalhadores em Seguridade Social, Saúde, Previdência, Trabalho e Assistência Social em Minas Gerais SINTSPREV/MG Belo Horizonte/MG

## **Assunto: Cumprimento de acordo de greve.**

*Referência*: Caso responda este Ofício, indicar expressamente o Processo nº 35014.347894/2022-48.

Prezados Senhores,

Cumprimentando-os cordialmente, em atenção aos Ofícios nºs 055 e 056/2022, por meio dos quais esse Sindicato solicita informações sobre o cumprimento do Acordo de Greve, encaminho, em anexo, as informações prestadas pela área técnica deste Instituto.

Atenciosamente,

# DIOGO FREITAS FIGUEIREDO Chefe de Gabinete da Presidência Substituto

Anexos: I - Despacho da Diretoria de Gestão de Pessoas (SEI nº 8683028).

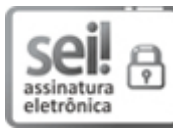

Documento assinado eletronicamente por **DIOGO FREITAS FIGUEIREDO**, **Chefe de Gabinete da Presidência Substituto**, em 26/08/2022, às 16:39, conforme horário oficial de Brasília, com fundamento no § 3º do art. 4º do Decreto nº 10.543, de 13 de [novembro](http://www.planalto.gov.br/ccivil_03/_Ato2019-2022/2020/Decreto/D10543.htm) de 2020.

A autenticidade deste documento pode ser conferida no site [https://sei.inss.gov.br/sei/controlador\\_externo.php?](https://sei.inss.gov.br/sei/controlador_externo.php?acao=documento_conferir&id_orgao_acesso_externo=0)

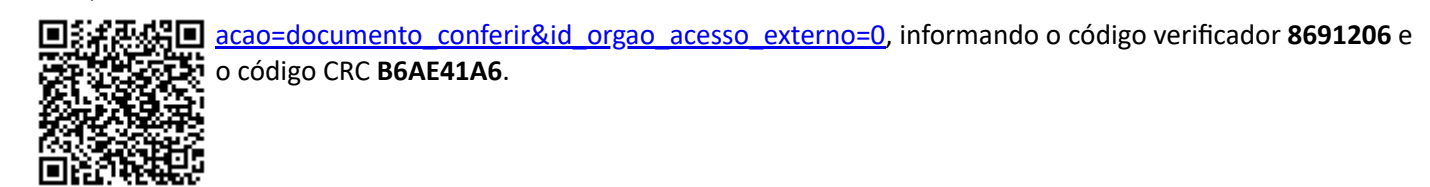

#### GABPRE – SAUS QUADRA 2 BLOCO O – Brasília – DF. CEP 70070946. Telefone: (61) 3313-4065. E-mail: gabpres@inss.gov.br.

Referência: Caso responda este Ofício, indicar expressamente o Processo nº 35014.347894/2022-48 SEI nº 8691206